<span id="page-0-0"></span>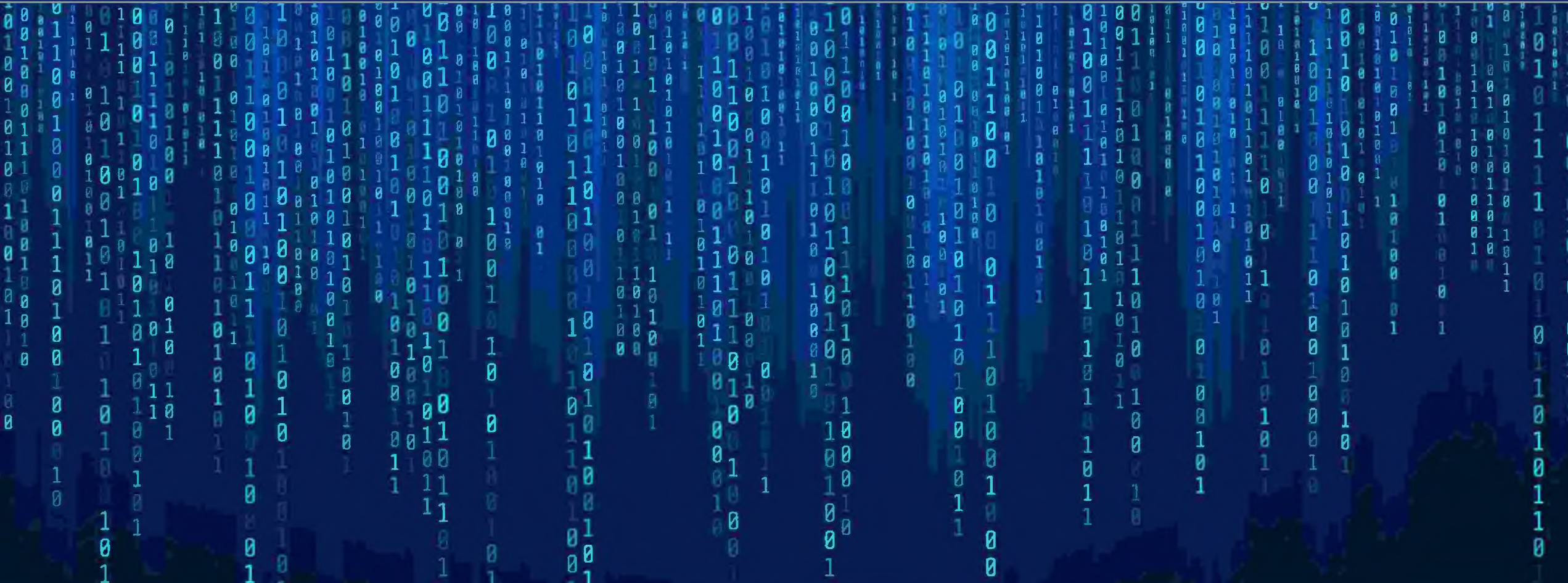

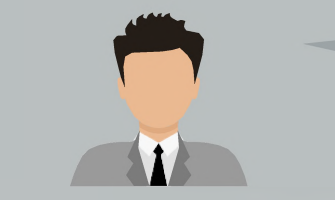

«Злоумышленник

с учётной записи друга/знакомого»

## Захват учётной записи мессенджера

### Проголосуй за меня пожалуйста, если не сложно конечно) https://goo.su/CTcZ34nN

ссылка, отправляемая злоумышленниками, сделана при помощи сервиса для сокращения ссылок. Этот инструмент часто применяется, когда отправитель не хочет, чтобы реальный адрес сайта бросался в глаза.

### Выберите Участника Пройдите аутентификацию Подтвердите код Заходите и голосуйте за конкурсантов Это нужно для прдтверждения уникальности голосов Мы выслали вам сообщение в Telegram с кодом подтверждени продолжить Код +7 ### ### ## ## **AANEE**

## Сайт злоумышленников

Указав номер телефона, вы тут же получите код подтверждения, с помощью которого у вас угонят учётную запись

## Варианты использования захваченной учётной записи мессенджера

**«Злоумышленник**

**под видом НО организации»**

**«Злоумышленник**

**под видом ГД организации»** Добрый день. Это Станислав Викторович начальник вашего отдела. С вами не может связаться наш генеральный директор Андрей Валерьевич и просит ему перезвонить, (сообщает номер)

Злоумышленник используя чужую учетную запись указывает в ней анкетные данные действующего руководителя организации и от его имени связывается с сотрудниками данной организации и злоупотребляя их доверием переводит на диалог с подельниками.

Добрый день! Это Андрей Валерьевич! Наш разговор носит строго конфиденциальный характер, разглашение сведений несет за собой уголовную ответственность и будет расценено как содействие СБУ. В руки СБУ попали личные данные более 2500 сотрудников нашей организации, в том числе доступы к банковским счетам, и ваша кандидатура избрана для оказания содействия в их поиске. В настоящий момент злоумышленники оформляют кредиты на сотрудников нашей организации и все имеющиеся средства выводят предположительно в поддержку ВСУ. Для начала, чтобы пресечь попытку списания ваших денежных средств, вам необходимо исчерпать свой кредитный лимит и все имеющиеся на расчетных счетах денежные средства перевести на резервный счет, который я вам сообщу.

Как только жертва связывается с подставным генеральным директором, злоумышленник всеми возможными способами пытается завладеть денежными средствами жертвы.

# Варианты использования фейковой учётной записи Telegram

**«Злоумышленник**

Иван Сергеевич, здравствуйте. Как ваше здоровье? Как работа? Я пишу вам по делу. Хочу вас предупредить, что сегодня Вам будет звонить Нестеров Алексей Александрович, который курирует наше учреждение.

У него есть к вам несколько вопросов. Звонок очень важный, обязательно пообщайтесь!

**под видом другой учётной записи»**

Создание фейковой учётной записи, не имеющей отношение к пользователю. Ведение переписки от имени другого лица.

## ТЕЛЕФОННЫЕ МОШЕННИКИ: РАСПРОСТРАНЕННЫЕ СХЕМЫ

**«ЛЖЕСОТРУДНИК БАНКА»**

«С вашей карты пытаются перевести деньги» «Ваша карта (счет) заблокирована» «По карте зафиксирована подозрительная операция»

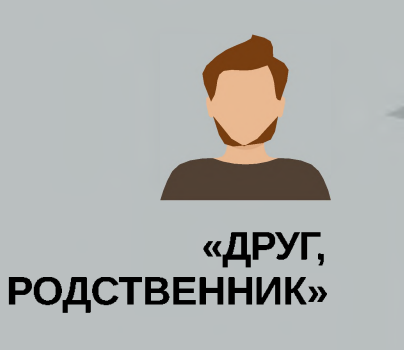

«Ваш сын попал в аварию, ему срочно требуется дорогостоящее лекарство»

«Ваш сын только что в результате ДТП сбил человека. Я готов помочь избежать наказания»

# ТЕЛЕФОННЫЕ МОШЕННИКИ: РАСПРОСТРАНЕННЫЕ СХЕМЫ

«ЛЖЕСОТРУДНИК **ЦЕНТРОБАНКА** (БАНКА РОССИИ)»

«По вашей карте зафиксирована сомнительная операция. Для сохранности денег вам нужно перевести их на «безопасный» («специальный») счет в Центробанке»

«ПРЕДСТАВИТЕЛЬ **ПРАВООХРАНИТЕЛЬНЫХ** ОРГАНОВ (МВД, ФСБ, СК РФ)»

«Следователь Следственного комитета. Вы являетесь свидетелем по уголовному делу»

«Иванов В.В., капитан полиции. По вашему паспорту оформлен кредит и указана ваша карта. Нам необходимо уточнить ее реквизиты»

# СОЦИАЛЬНАЯ ИНЖЕНЕРИЯ - ЗЛО

Телефон — основной инструмент мошенников. Большая часть хищений происходит с помощью социальной инженерии

- 1 Обман или злоупотребление доверием
- 2 Психологическое давление
- 3 Манипулирование

**Под влиянием социальной инженерии жертва добровольно расстается с деньгами или раскрывает личные и финансовые данные, которые нужны злоумышленникам для кражи средств**

# **ФОРМУЛА УСПЕХА ТЕЛЕФОННЫХ МОШЕННИКОВ**

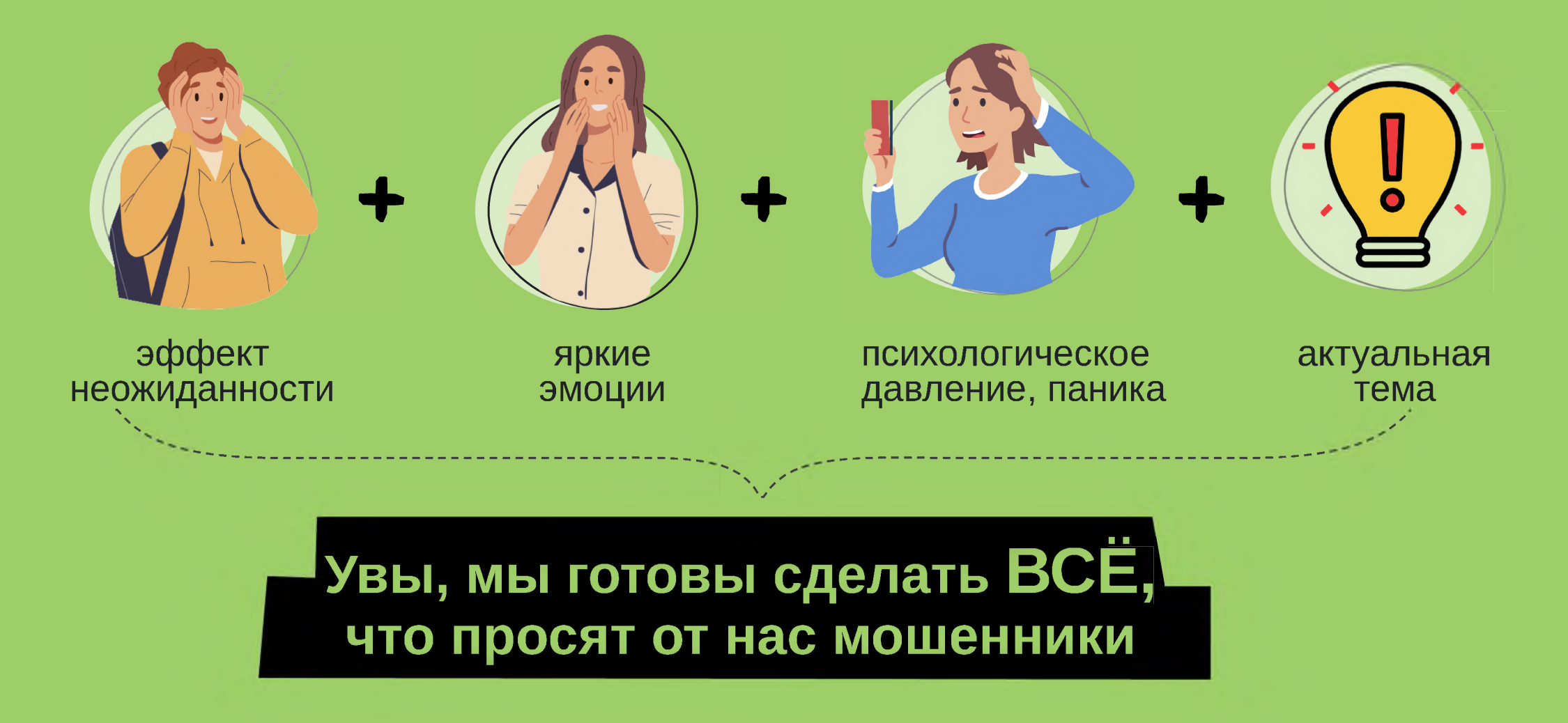

## ЭМОЦИИ, КОТОРЫЕ ВЫЗЫВАЕТ ИНФОРМАЦИЯ ОТ ТЕЛЕФОННЫХ МОШЕННИКОВ

## **ПОЛОЖИТЕЛЬНЫЕ**

**РАДОСТЬ НАДЕЖДА ЖЕЛАНИЕ ПОЛУЧИТЬ ДЕНЬГИ**

«Вы выиграли крупную сумму денег» «Вам положены социальные выплаты» «Пенсионный фонд рад сообщить вам о перерасчете вашей пенсии, вам положена выплата в размере...»

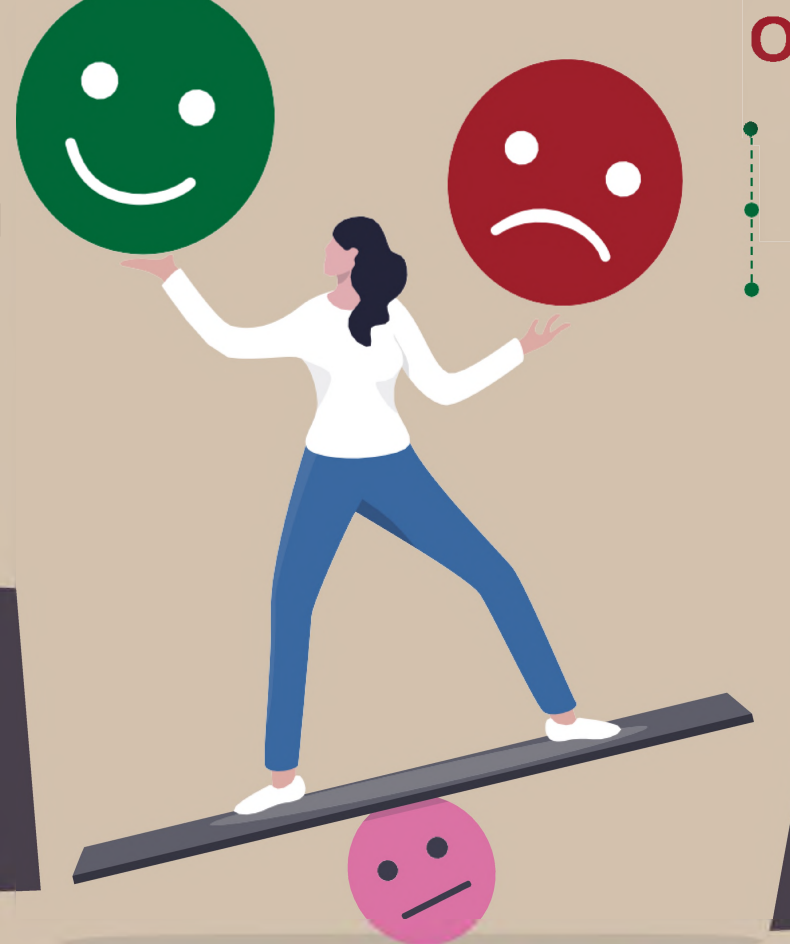

## **ОТРИЦАТЕЛЬНЫЕ**

**\* СТРАХ ПАНИКА ЧУВСТВО СТЫДА**

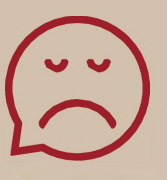

«С вашего счета списали все деньги» «Ваш родственник попал в аварию и сбил человека»

«Вас беспокоит следователь Следственного комитета, вы участник уголовного дела о... коррупции или.

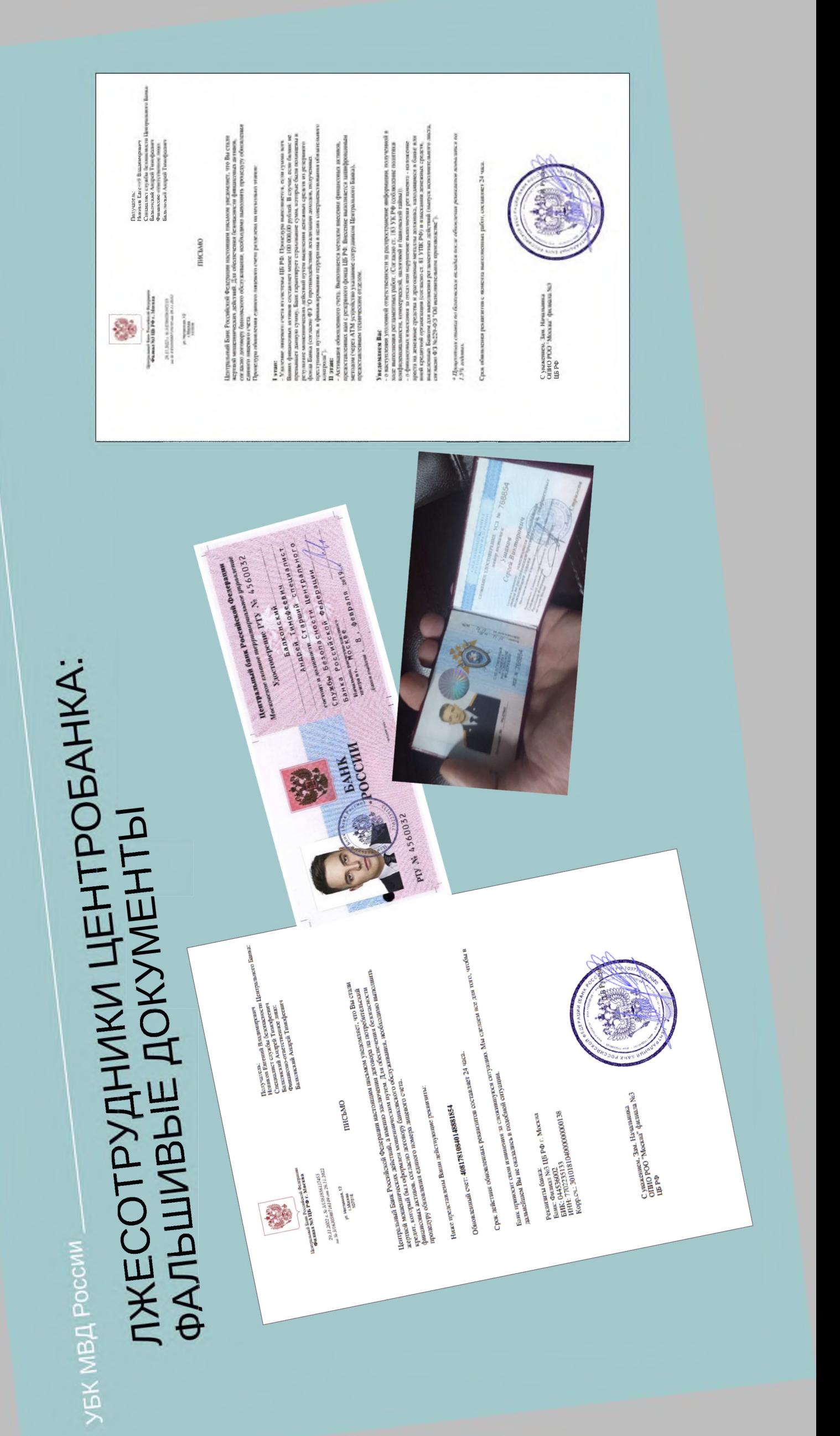

# Онлайн редактор документов

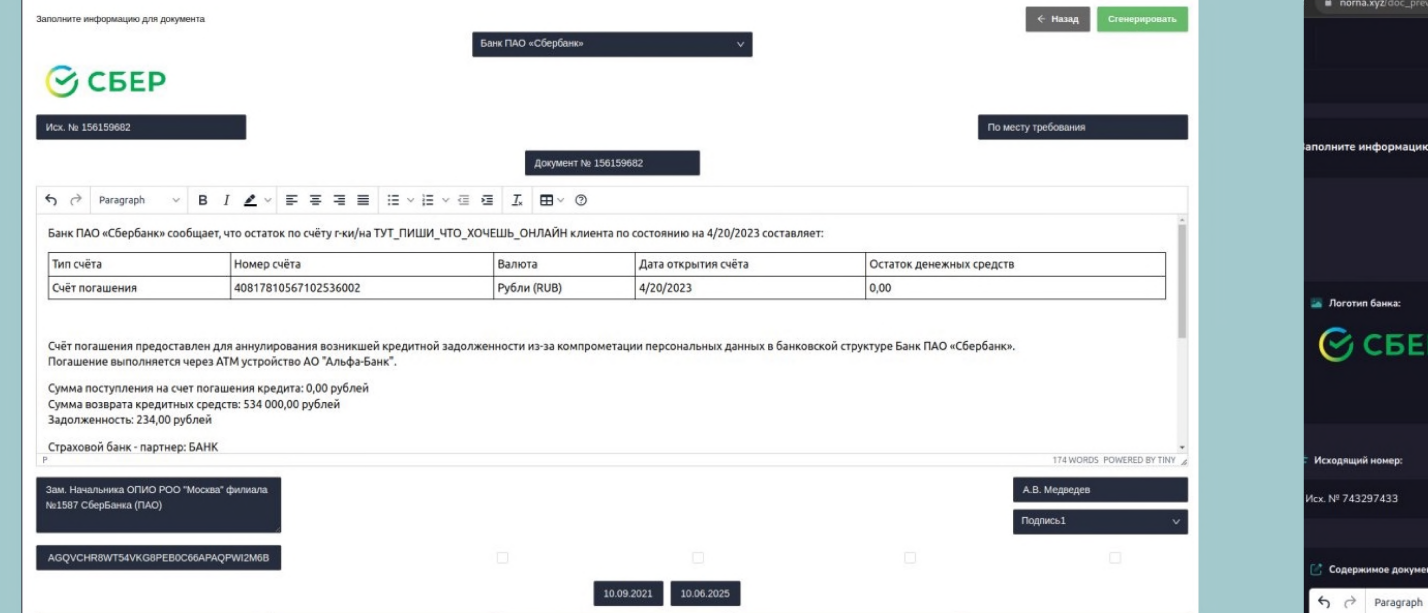

Шаг 1 - Внесение данных клиента, редактирование атрибутов стандартных форм под любые Банки и типовые запросы или постановления ПХО

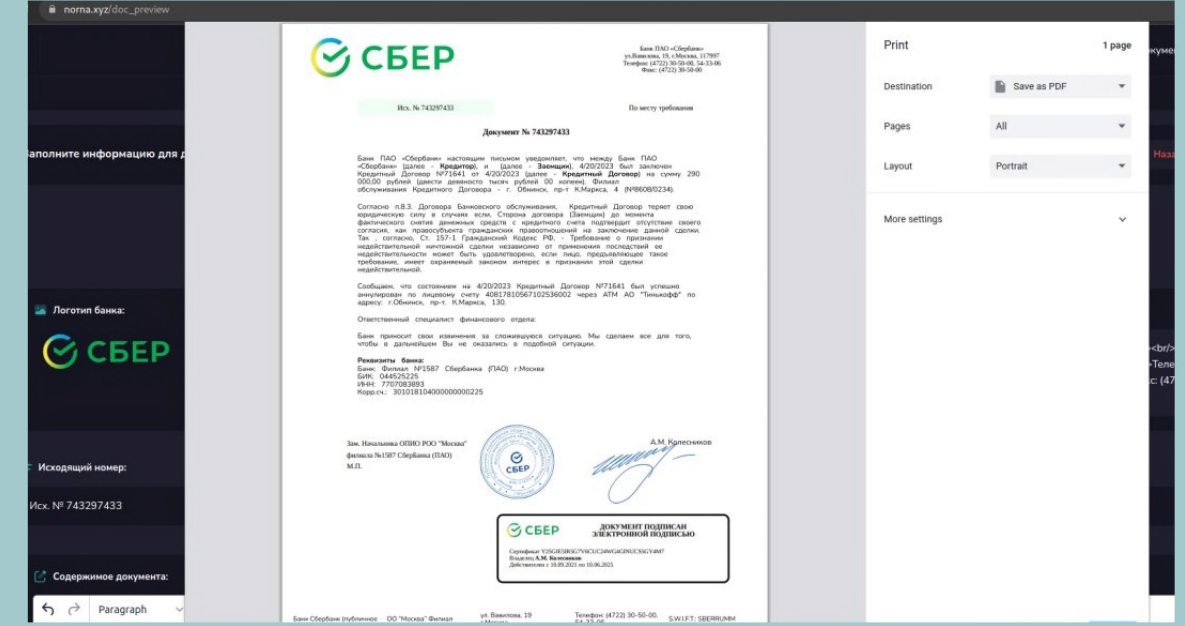

Шаг 2 - моментальная загрузка отрисованного поддельного документа в формате PDF

### Общедоступные сервисы в быстром доступе

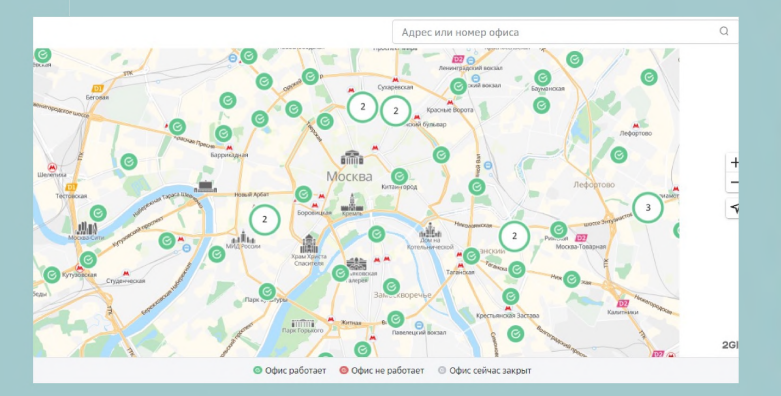

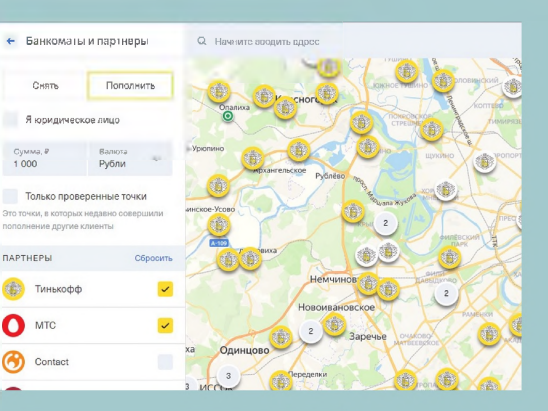

### Банкоматы Сбера и Тинькофф с CASH IN

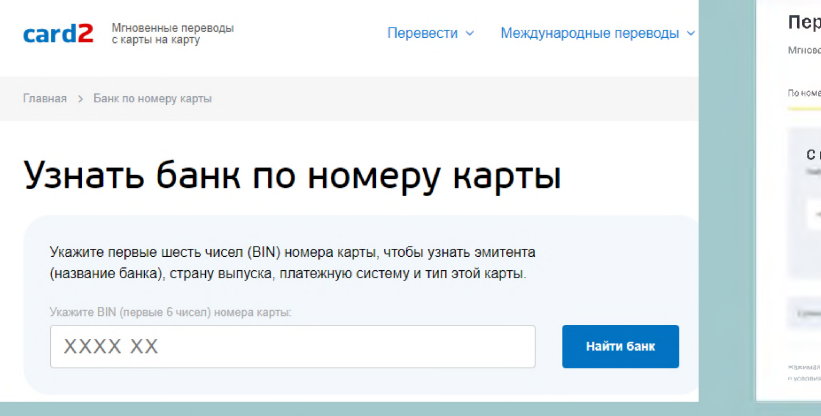

База BIN банковских карт

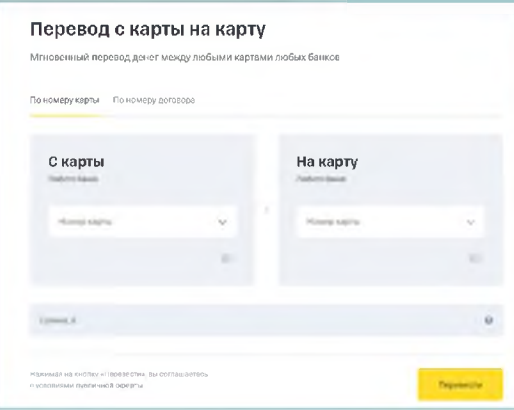

С2С от Тинькофф

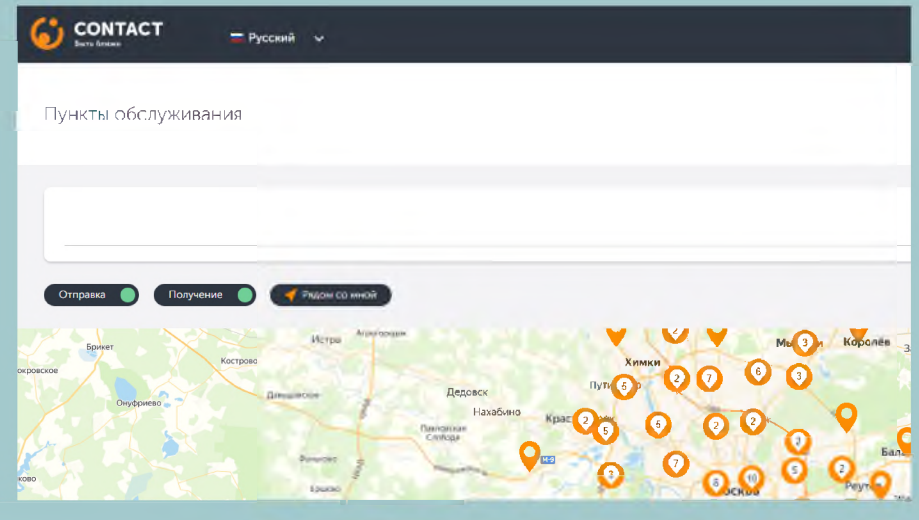

#### Карта терминалов Contact (денежные переводы)

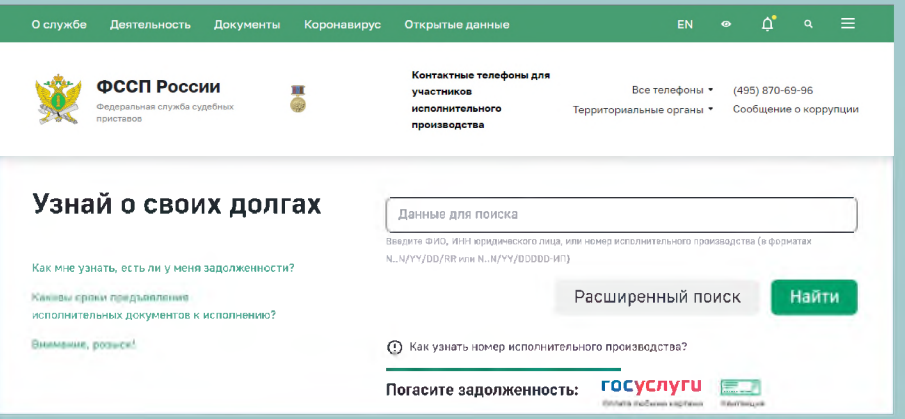

ФССП проверка долгов

## Инструментарий мошеннического КЦ

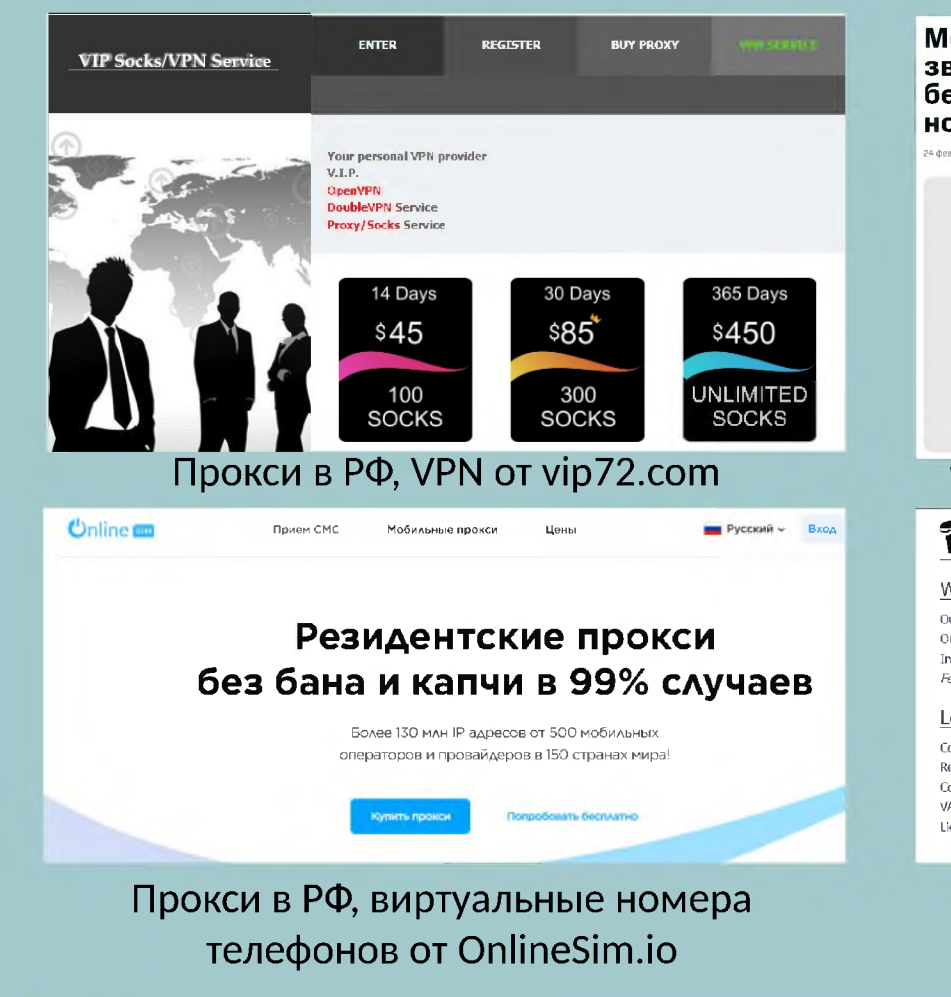

Подписка на ТГ бот «Глаз Бога» («пробив» по номеру телефона)

Мой Коннект (бывший МТС Коннект): звоните там, где нет покрытия, звоните бесплатно, пользуйтесь сразу несколькими номерами 24 февраля 2023 МОЙ КОННЕКТ (S) 50 83 8 VoIP звонки через МТС Коннект Narayana Services Want to contact us? Welcome Our Email: support@narayana.im Our phone: +372 4444 000 Inside our network: \*4444 Feel free to contact us: Legal Company name: Narayana OÜ Registry code: 12779661 Company address: Estonia, Harju maakond, Tallinn, Lasnamae linnaosa, Vaike-Paala tn 2, 11415 VAT: EE101874601 License number: NLN19/5481 SIP телефония от Narayana (Эстония)

Похожие прилож VoIP звонки eMotion от Мегафона **RIAGARGONA** ГЛАВНАЯ КОНТАКТЫ ВОЗМОЖНОСТИ ТАРИФЫ **ВОЗМОЖНОСТИ** Подмена номера Полмена голоса Звонки Л 癒 Вы можете использовать 6 вариантов Для использования виргуальной SIM-карт Вы можете звонить с любых исмерсе бе подмены голоса на выбор ! Начиная от Вы можете использовать любой SIP клиент их верификации!Используйте очень детского заканчивая ужасающим ! При этом Все они бесплатны и отлично работают красивые номера или номера друзей. нам он не будет звучать убого, а в 99% случаев Программа есть для всех ОС: Andro d, ЮS, всё равно ! У нас нет логов и мы не храним Linux, Windows Ваши данные! пбеселник лаже не поймет что голос не ваш Авторизируйтесь Свяжитесь с нами Получите SIP аккаунт Готово! SIP телефония + подмена номера от Gargona Telecom

Связь с разработ

MegaLabs: други приложения

> МультиФон MegaLabs

eMotion - VoIP звонки

**MegaLabs** 

 $2.8*$ 

Сп Этолон

+ покупка номеров с балансом операторов РФ и номеров для WhatsApp

### Интерфейс оператора мошеннического КЦ

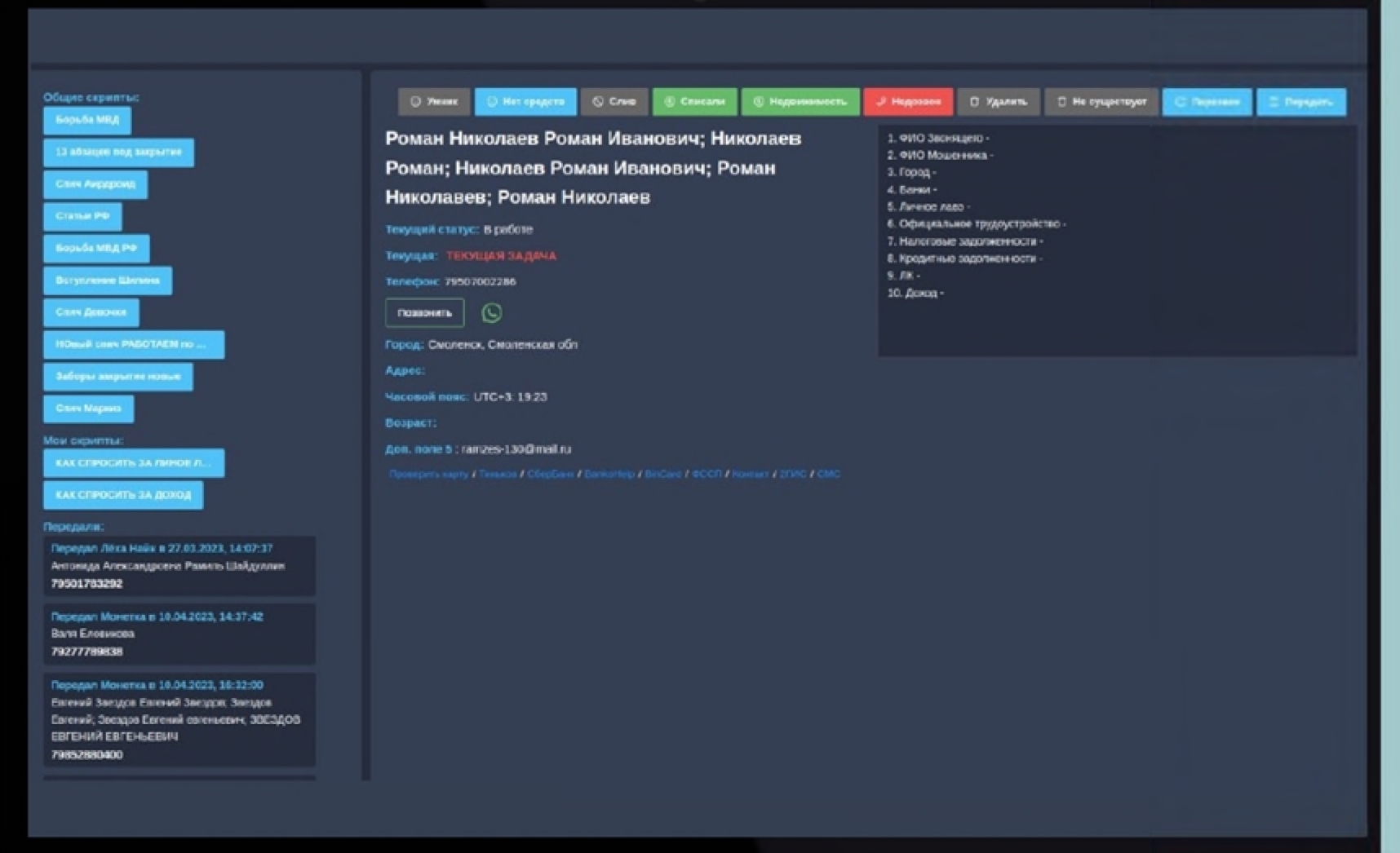

• Актуализация информации о клиенте

• Быстрый доступ к 350+ вариантам скриптов разговора

• «Тегирование» клиента по результату звонка

• Онлайн редактор поддельных документов

• Онлайн тестирование Сотрудника

• Ссылки на сайты банков и проверки карт

## Геолокация мошеннических КЦ

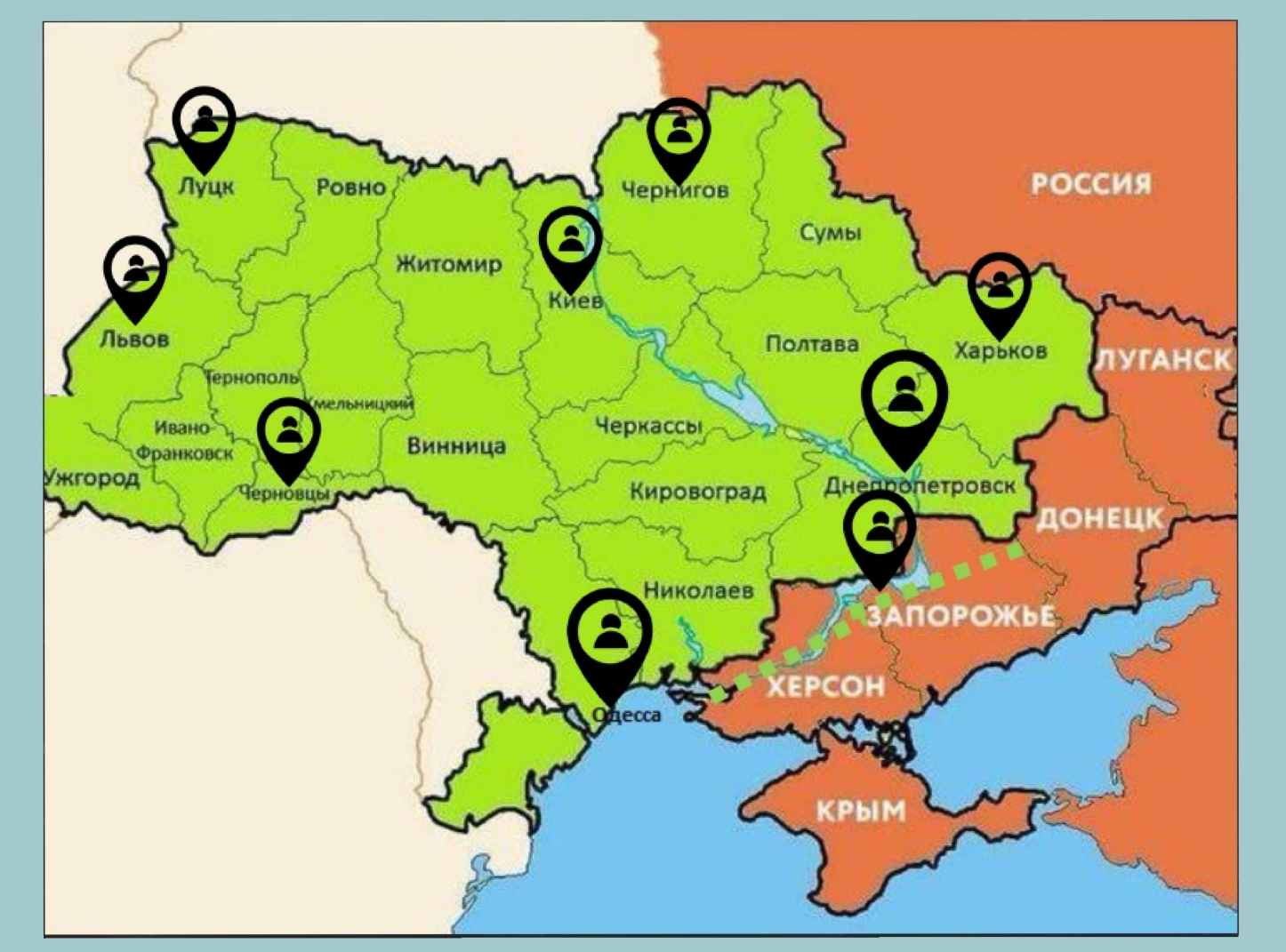

Данные ПАО Сбербанк

Установлено местоположение:

- Администратор управляющего CRM - г. Запорожье;
- 3 CRM г. Запорожье;
- 5 CRM г. Днепр, проспект Дмитрия Яворницкого;
- 3 CRM г. Одесса, Люстдорфская дорога;
- 3 CRM г. Одесса, Высокий переулок;
- 2 CRM г. Киев;
- $1$  CRM г. Чернигов;
- 1 CRM г. Черновцы;
- 1 CRM г. Луцк;
- 1 CRM г. Львов;

# КАК ПРОТИВОСТОЯТЬ ТЕЛЕФОННЫМ МОШЕННИКАМ

- 
- Не отвечайте на звонки с незнакомых номеров

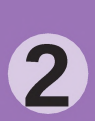

Прервите разговор Если он касается финансовых вопросов

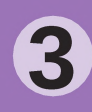

Не торопитесь принимать решение

 Проверьте информацию *\*\** в Интернете или обратитесь за помощью к близким родственникам

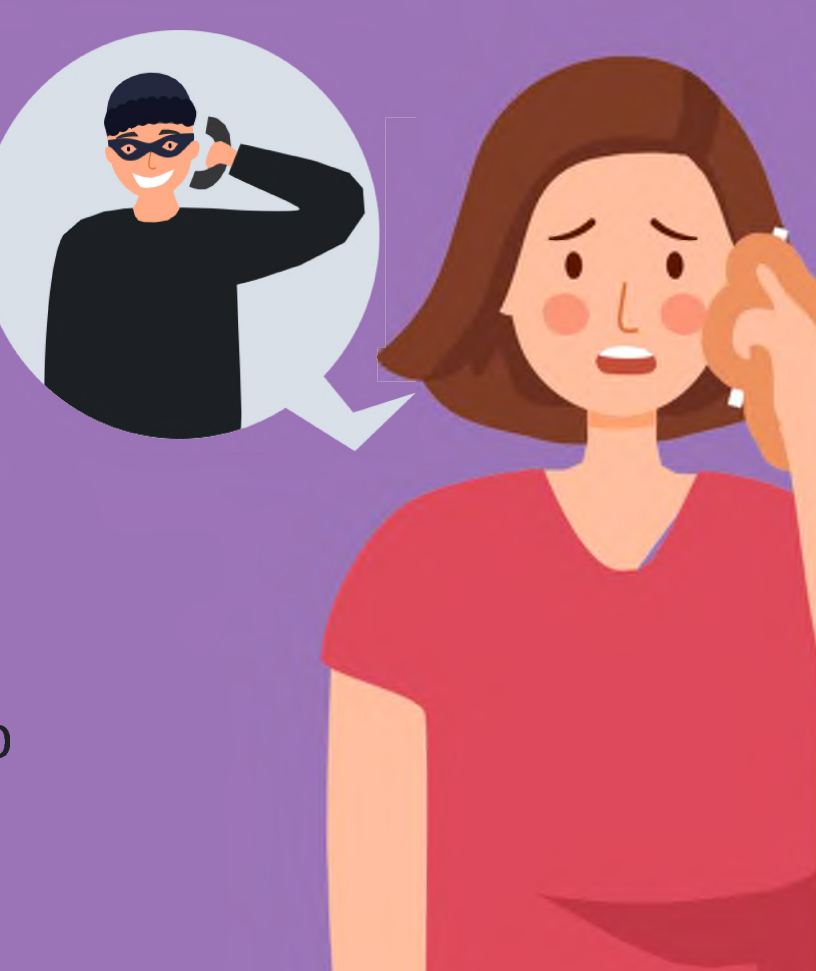

Самостоятельно позвоните 5 близкому человеку /в банк / в организацию

> Не перезванивайте 6 по незнакомым номерам

> > Не сообщайте **CVV/CVC и иные** данные банковских карт

Внимательно 8 проверьте от кого поступают сообщения

**Возьмите паузу и спросите совета у родных и друзей!**

### @CYBERPOLICE\_RUS

Подписывайся чтобы быть в курсе и не попасть на уловки мошенников

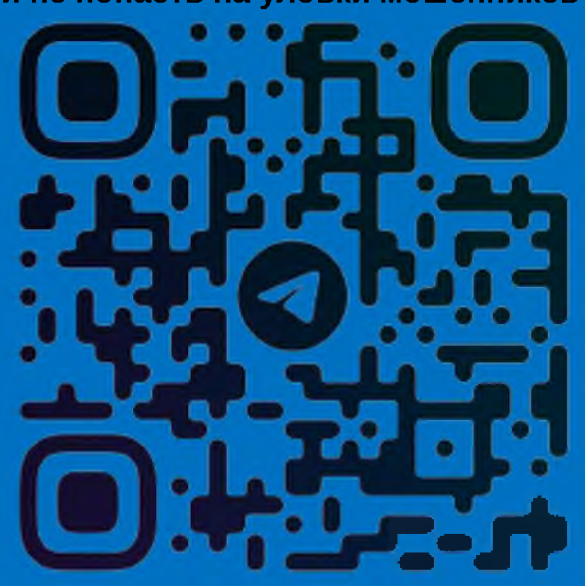

Возникли сомнения? Прерви разговор! Звони в 112!

TKNI

POCCINI